# Package 'auctionr'

June 25, 2020

Type Package

Title Estimate First-Price Auction Model

Version 0.1.0

Description Estimates a first-price auction model with conditionally independent private values as described in MacKay (2020) <doi:10.2139/ssrn.3096534>. The model allows for unobserved heterogeneity that is common to all bidders in addition to observable heterogeneity.

License GPL-3

URL <https://github.com/ajmack/auctionr>

BugReports <https://github.com/ajmack/auctionr/issues>

**Depends** R  $(>= 3.5.0)$ 

Imports stats, parallel, numDeriv (>= 2016.8-1)

VignetteBuilder knitr

Encoding UTF-8

LazyData TRUE

RoxygenNote 7.1.0

**Suggests** test that  $(>= 2.1.0)$ , knitr, rmarkdown

#### NeedsCompilation no

Author Alex MacKay [aut, cre], Bob Freeman [aut], Paul Jonak [aut], Victoria Prince [aut], Ista Zahn [aut]

Maintainer Alex MacKay <amackay@hbs.edu>

Repository CRAN

Date/Publication 2020-06-25 10:00:07 UTC

## <span id="page-1-0"></span>R topics documented:

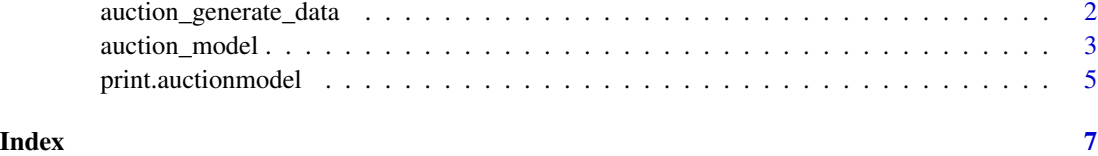

<span id="page-1-1"></span>auction\_generate\_data *Generates sample data for running* [auction\\_model](#page-2-1)

### Description

Generates sample data for running [auction\\_model](#page-2-1)

#### Usage

```
auction_generate_data(
 obs = NULL,
 max_n_bids = 10,
 new_x_mean = NULL,
 new_x_sd = NULL,
 mu = NULL,alpha = NULL,
 sigma = NULL,
 beta = NULL
)
```
#### Arguments

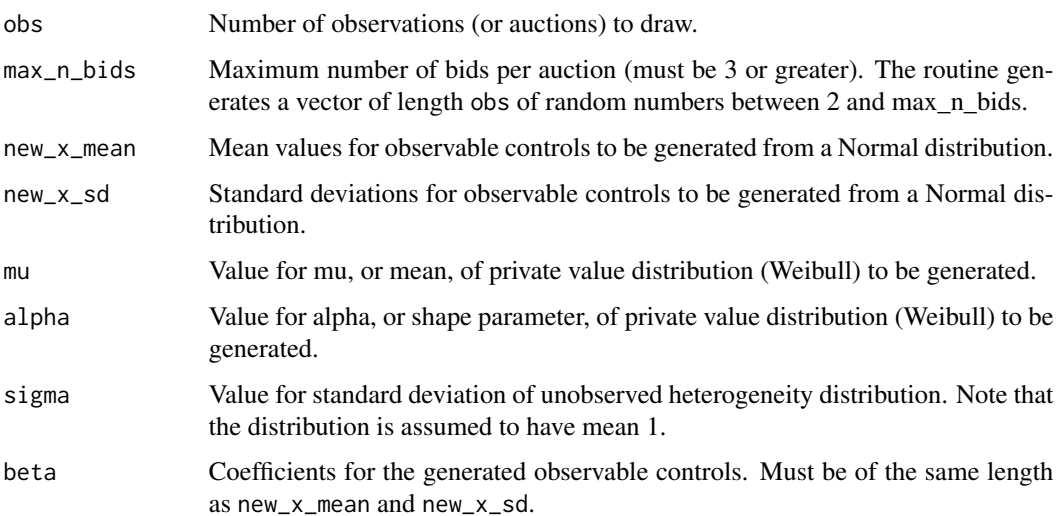

#### <span id="page-2-0"></span>auction\_model 3

#### Details

This function generates example data for feeding into auction\_model(). Specifically, the winning bid, number of bids, and observed heterogeneity are sampled for the specified number of observations.

#### Value

A data frame with obs rows and the following columns:

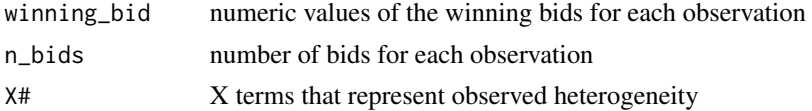

#### See Also

[auction\\_model](#page-2-1)

#### Examples

```
dat <- auction_generate_data(obs = 100,
```

```
mu = 10,
                             new_x_mean = c(-1,1),
                             new_x_s = c(0.5, 0.8),
                             alpha = 2,
                             sigma = 0.2,
                             beta = c(-1,1)dim(dat)
head(dat)
```
<span id="page-2-1"></span>auction\_model *Estimates a first-price auction model.*

#### Description

Estimates a first-price auction model.

#### Usage

```
auction_model(
  dat = NULL,init_param = NULL,
  num\_cores = 1,
 method = "BFGS",
  control = list(),
  std_err = FALSE,
  hessian_args = list()
)
```
#### **Arguments**

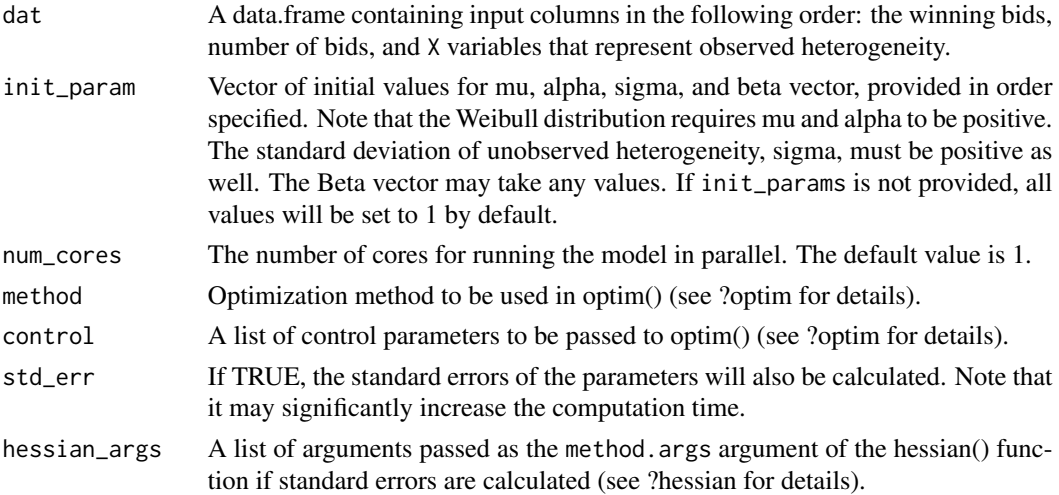

#### Details

This function estimates a first-price auction model with conditionally independent private values. This version of the package estimates a procurement auction, where the winning bid is the amount that a single buyer will pay to the top bidding supplier, and values correspond to costs. The model allows for unobserved heterogeneity that is common to all bidders in addition to observable heterogeneity. The winning bid (Y) takes the form

 $Y = B * U * h(X)$ 

where  $B$  is the proportional winning bid, U is the unobserved heterogeneity, and  $h(X)$  controls for observed heterogeneity. The model is log-linear so that  $log(Y) = log(B) + log(U) + log(h(X))$  and  $log(h(X)) = beta1 * X1 + beta2 * X2 + ...$ 

The (conditionally) independent private costs are drawn from a Weibull distribution with parameters mu (mean) and alpha (shape). The CDF of this distribution is given by

 $F(c) = 1 - exp(-(c * 1/mu * Gamma(1 + 1/alpha))<sup>(</sup>(alpha))$ 

The unobserved heterogeneity U is sampled from log-normal distribution with mean 1 and a free parameter sigma representing its standard deviation.

init\_params, the initial guess for convergence, must be supplied.

This function utilizes the Rsnow framework within the Rparallel package. If numcores is not specified, this will be run using only one CPU/core. One can use parallel::detectCores() to determine how many are available on your system, but you are not advised to use all at once, as this may make your system unresponsive. Please see Rparallel and Rsnow for more details.

Note that the supplied data can not have missing values.

#### Value

A list returned by optim(). See ?optim for more details. If std\_err was set to TRUE and the routine succeeded in inverting the estimated Hessian, the list will have an additional component:

std\_err A vector of standard errors for parameter estimates.

#### <span id="page-4-0"></span>print.auctionmodel 5

#### Author(s)

Mackay, Alexander. <amackay@hbs.edu>, HBS Research Computing <research@hbs.edu>.

#### References

Mackay, Alexander. 2020. "Contract Duration and the Costs of Market Transactions." Working paper, Appendix G.

#### See Also

[auction\\_generate\\_data](#page-1-1)

#### Examples

```
###########################################################################
## Estimating parameters and standard errors with custom "control" argument
set.seed(100)
dat \le - auction_generate_data(obs = 15, mu = 10, alpha = 2,
                              sigma = 0.2, beta = c(-1,1),
                              new_x_mean = c(-1,1),
                              new_x_s = c(0.5, 0.8)res \le auction_model(dat, init_param = c(8, 2, .5, .4, .6),
                      num_cores = 1,
                      control = list(parscale = c(1, 0.1, 0.1, 1, 1)),std_err = TRUE)
res
## run vignette("auctionr") to view a more detailed example
```
print.auctionmodel *Print an auction model.*

#### Description

Print an auction model.

#### Usage

## S3 method for class 'auctionmodel' print(x, digits =  $6, ...$ )

#### Arguments

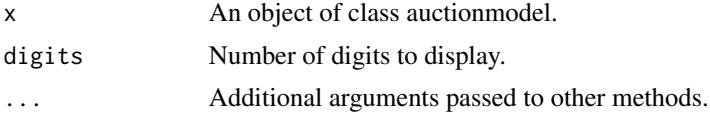

6 print.auctionmodel

#### Value

x, invisibly.

# <span id="page-6-0"></span>Index

auction\_generate\_data, [2,](#page-1-0) *[5](#page-4-0)* auction\_model, *[2,](#page-1-0) [3](#page-2-0)*, [3](#page-2-0)

print.auctionmodel, [5](#page-4-0)